**สารบัญ**

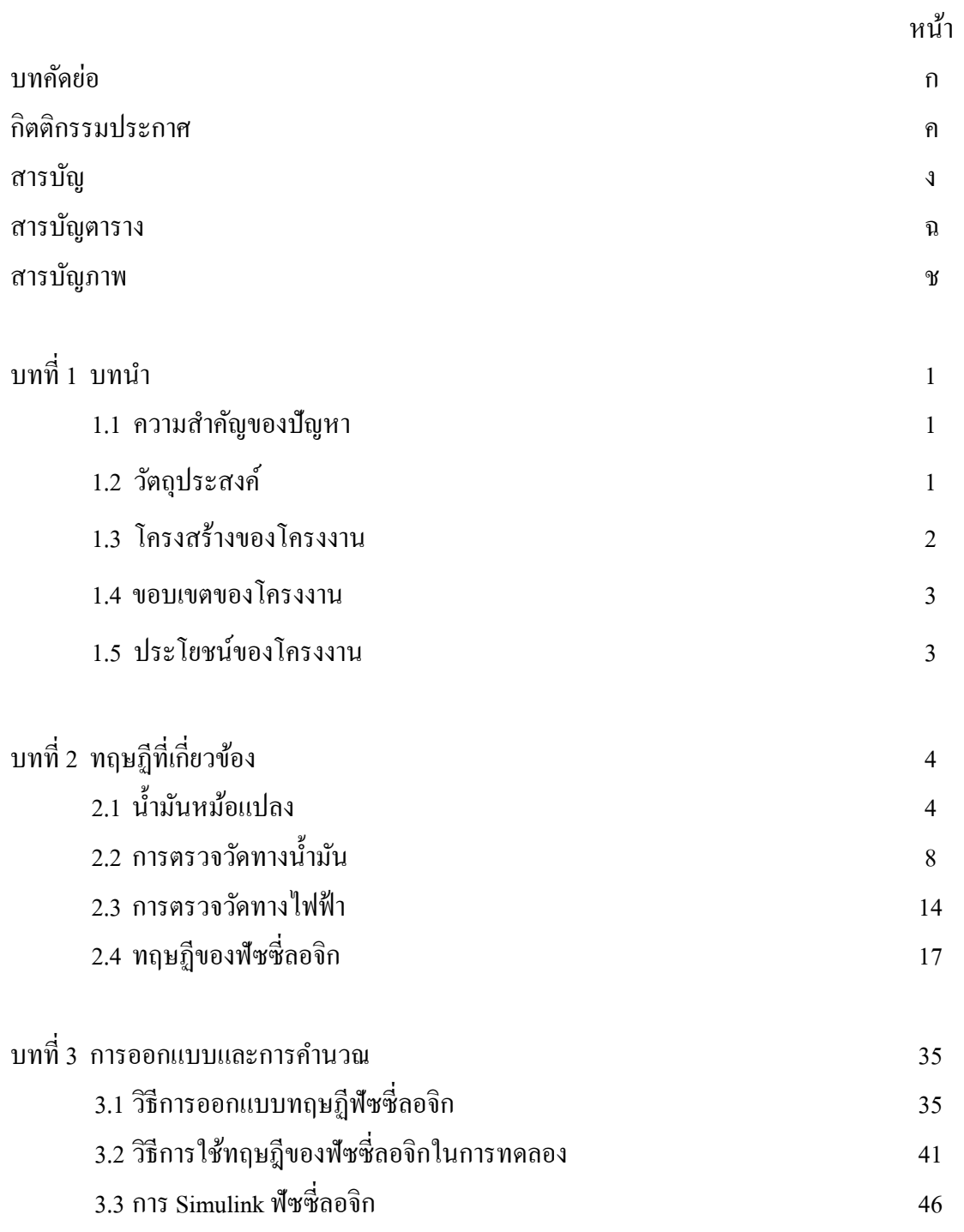

ง

# **สารบัญ (ต่อ)**

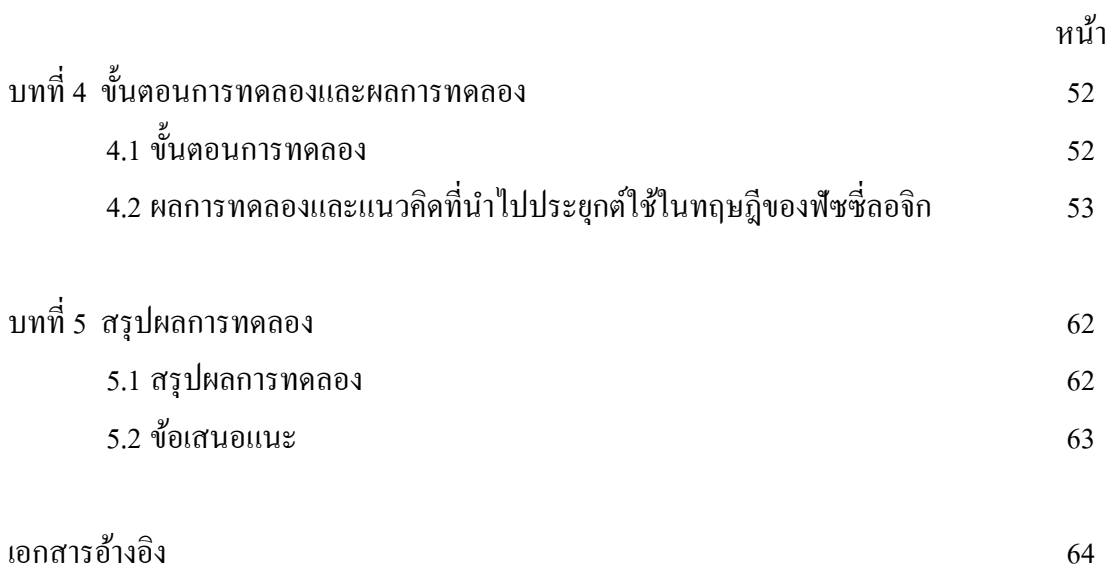

# **สารบัญตาราง**

ฉ

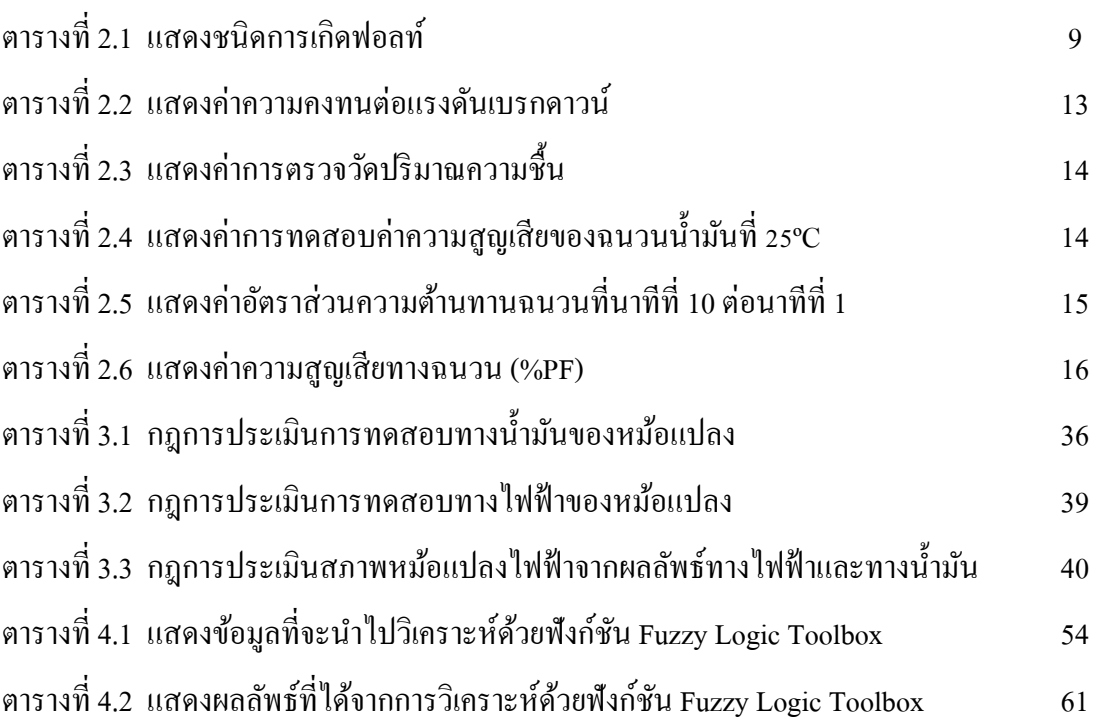

# **สารบัญภาพ**

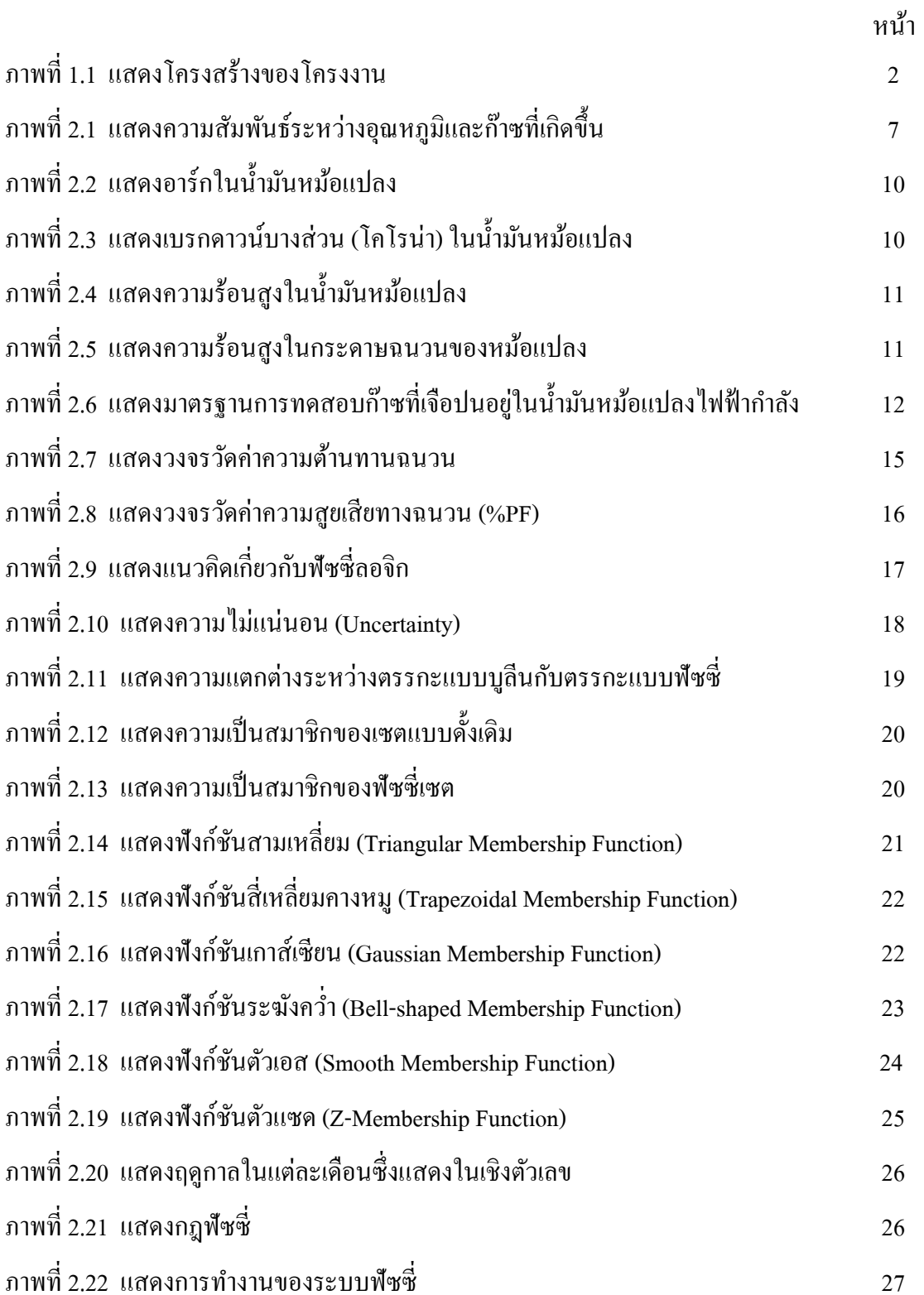

# **สารบัญภาพ (ต่อ)**

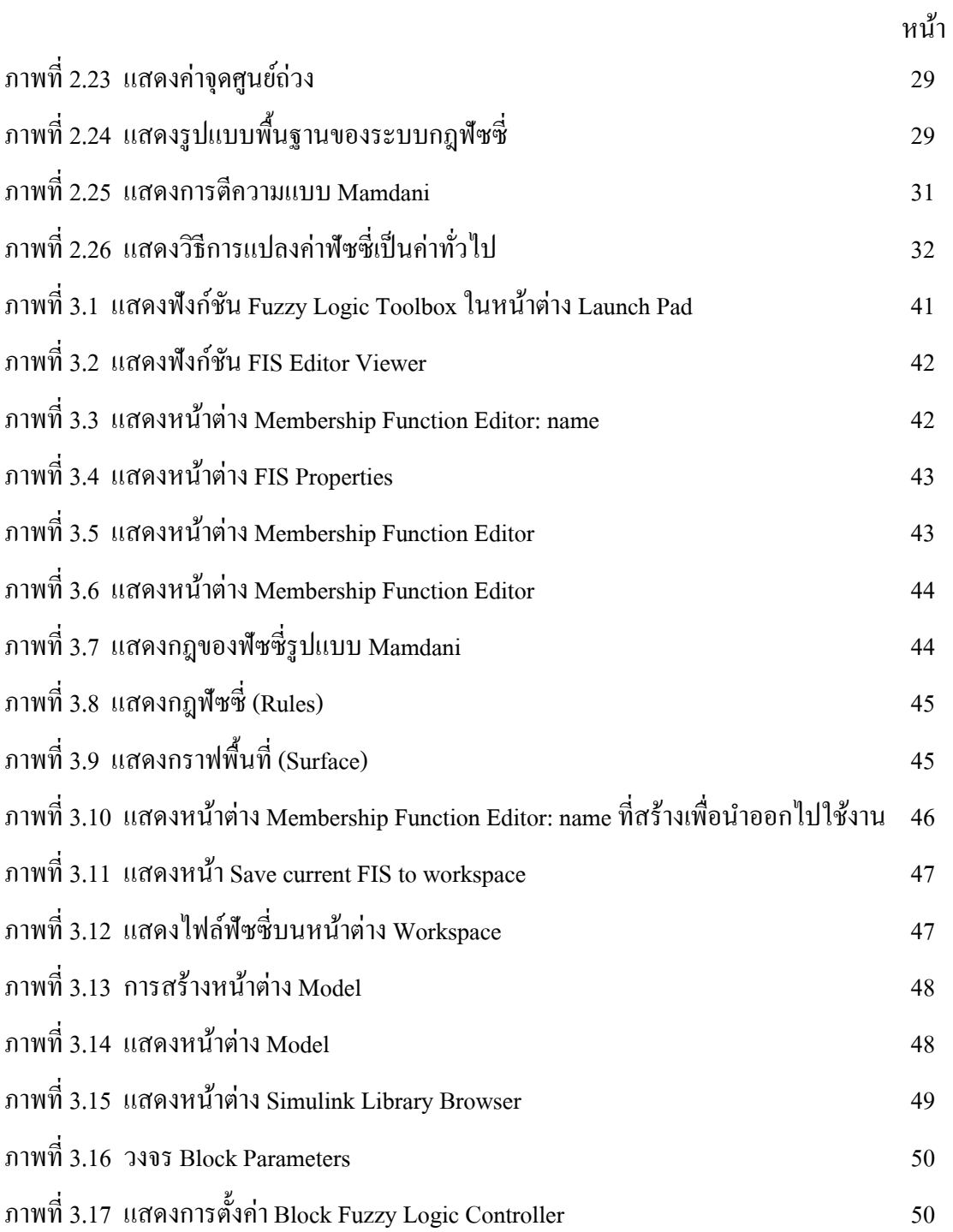

# **สารบัญภาพ (ต่อ)**

ฌ

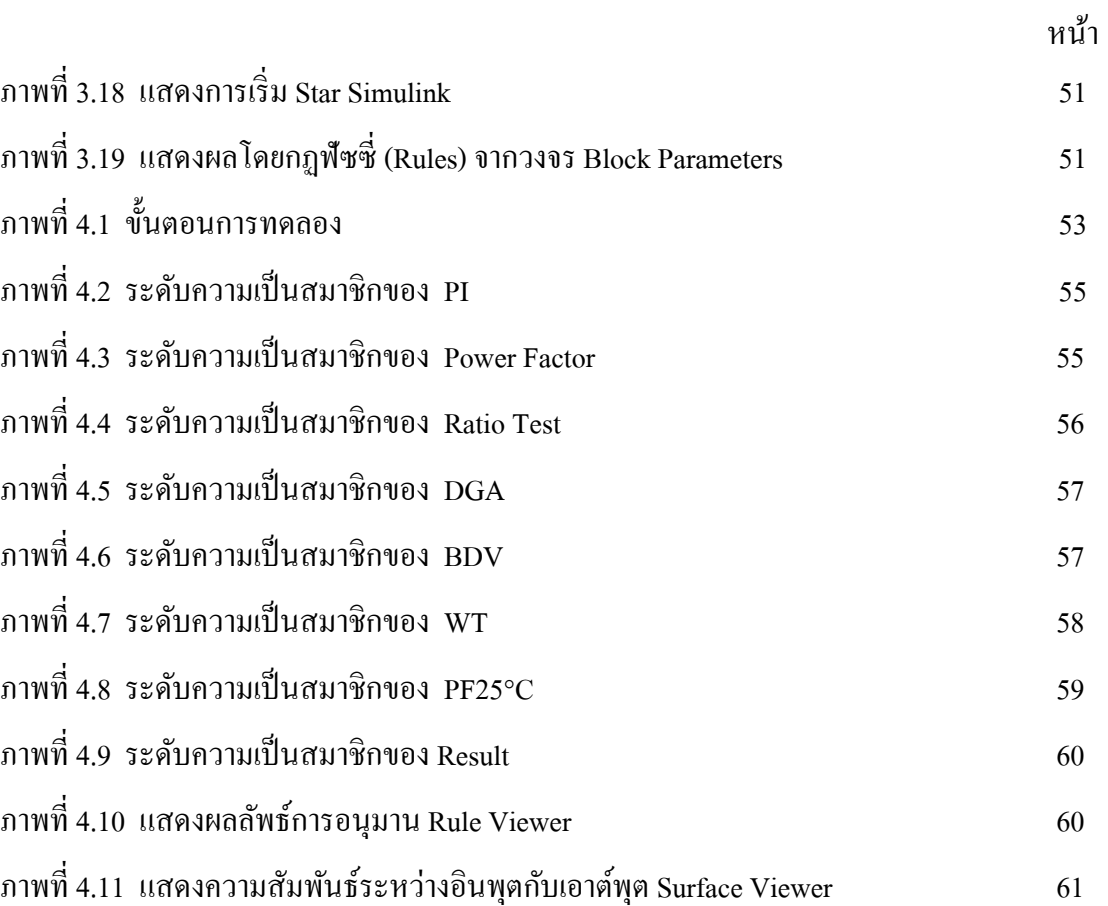